# Continuation-Based Method to Find Periodic Windows in Bifurcation Diagrams With Applications to the Chua's Circuit With a Cubic Nonlinearity

Zbigniew Galias , Senior Member, IEEE

Abstract—The existence of periodic windows in the parameter space is a common feature of nonlinear systems capable to produce chaotic behavior. Detection of positions of periodic windows is important both from the theoretical and practical points of view. In this work, a systematic method to detect periodic windows in bifurcation diagrams is proposed. The search method is a combination of the trajectory monitoring approach to find unstable periodic orbits and the continuation method to calculate positions of periodic windows. The method is applied to the Chua's circuit with a smooth nonlinearity. It is shown that the proposed method outperforms standard methods to find periodic windows in bifurcation diagrams.

Index Terms—Bifurcation diagram, periodic window, chaos, Chua's circuit.

### I. Introduction

ONSTRUCTION of bifurcation diagrams is one of the main tools to study the dynamics of nonlinear systems under parameter variation and to detect various bifurcation types [1]–[6].

Single parameter bifurcation diagrams are constructed by plotting steady state trajectories versus the value of a selected system's parameter called the bifurcation parameter. Two-parameter and three-parameter bifurcation diagrams are obtained by finding steady state solutions in a two- or three-dimensional parameter space and plotting regions in the parameter space with different types of steady state behavior (equilibrium, period–*n* orbit, chaos, divergence) using different colors [7], [8].

One of the frequently observed routes leading to chaotic behavior is the period-doubling cascade [2], [9]–[12]. In this scenario, the chaotic region starts at the accumulation point of an infinite sequence of period-doubling bifurcations. Commonly, within the chaotic region one may encounter periodic windows—regions with stable periodic behavior. Finding the

Manuscript received April 15, 2021; revised May 27, 2021; accepted June 10, 2021. Date of publication June 22, 2021; date of current version August 10, 2021. This work was supported by the AGH University of Science and Technology. This article was recommended by Associate Editor E. Tlelo-Cuautle.

The author is with the Department of Electrical Engineering, AGH University of Science and Technology, 30-059 Kraków, Poland (e-mail: galias@agh.edu.pl).

Color versions of one or more figures in this article are available at https://doi.org/10.1109/TCSI.2021.3089420.

Digital Object Identifier 10.1109/TCSI.2021.3089420

positions of periodic windows is important both from the theoretical and practical points of view. Knowing the widths of periodic windows one may compute the measures of the set of regular parameters (with periodic behavior) and stochastic parameters (with chaotic behavior). Knowing the positions of periodic windows helps in selecting parameters of the system for the proper operation of chaos-based applications, including random number generators [13], chaos-based encryption [14] and secure communication [15], [16]. Finding periodic windows, especially the narrow ones, is a challenging numerical problem [17].

The main purpose of this study is the development of efficient methods to find periodic windows in bifurcation diagrams. The proposed method is a combination of the trajectory monitoring approach to find unstable periodic orbits for a selected point in the parameter space and the continuation method to locate periodic windows in the region of interest.

As a representative example of a nonlinear system, we consider the Chua's circuit [18], which is a classical example of an electronic circuit with various types of dynamical behaviors including chaos. The Chua's circuit with a piecewise linear nonlinearity has been substantially studied over the last four decades [19]–[22]. Bifurcation diagrams are constructed in [2]. The existence of Shilnikov and topological chaos is proved in [23] and [24]. Bifurcations diagrams are constructed for the dual Chua's system in [25].

The Chua's circuit with a third order polynomial (cubic) nonlinearity is introduced in [26]. In [27], the existence of chaos in this circuit for various parameter values is proved. The case of the double-scroll attractor is studied in [28]. In [29], a different smooth nonlinearity in the Chua's circuit is considered.

In this work, we consider the Chua's circuit with a cubic nonlinearity and study the existence of periodic windows for this system. Preliminary version of the results presented in this work are described in [30], where the study of periodic windows in a neighborhood of the point in the parameter space where the spiral attractor exists is carried out. Here, a more detailed description of the search method is presented, the Chua's circuit with a different bifurcation parameter is considered, and a more challenging case of the double-scroll attractor is investigated. In neighborhoods of

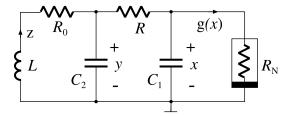

Fig. 1. The Chua's circuit.

points in the parameter space for which the spiral attractor and the double-scroll attractor are observed, several periodic windows are found and their properties are studied. Based on the results obtained, the dynamics of the Chua's circuit in these two regions of the parameter space is compared.

The layout of the remaining part of this paper is as follows. The definition of the Chua's circuit is given in Section II. A novel systematic method to find periodic windows is presented in Section III. Section IV presents results on the existence of periodic windows in bifurcation diagram of the smooth Chua's circuit. The results obtained are compared with the result produced by the standard method based on finding steady state behavior for selected points in the parameter space. It is shown that the standard method fails to find narrow windows and the reasons for its failure are explained.

# II. THE CHUA'S CIRCUIT

The dynamics of Chua's circuit is given by the following set of equations

$$\frac{\mathrm{d}x}{\mathrm{d}t} = \frac{y - x}{RC_1} - \frac{g(x)}{C_1},$$

$$\frac{\mathrm{d}y}{\mathrm{d}t} = \frac{x - y}{RC_2} + \frac{z}{C_2},$$

$$\frac{\mathrm{d}z}{\mathrm{d}t} = -\frac{y}{L} - \frac{R_0 z}{L}.$$
(1)

We consider the case with nonlinear function g being a cubic polynomial [26] defined by  $g(x) = g_1x + g_2x^3$ . The Chua's circuit is presented in Fig. 1.

In this study, the parameter  $R \in [1.96, 2.16]$  is selected as a bifurcation parameter. Other parameters are fixed at  $C_1 = 0.7$ ,  $C_2 = 7.8$ , L = 1.891,  $R_0 = 0.01499$ ,  $g_1 = -0.59$ , and  $g_2 = 0.02$ . The origin (0,0,0) is an unstable equilibrium of (1). Additionally, there exists a symmetric pair of unstable equilibria given by  $\pm u^* = \pm (x^*, y^*, z^*)$ , where  $x^* = \sqrt{-(g_1 + (R+R_0)^{-1})g_2^{-1}}$ ,  $y^* = R_0(R+R_0)^{-1}x^*$ , and  $z^* = -(R+R_0)^{-1}x^*$ .

Example trajectories obtained for R = 2.1 and R = 2.0 are shown in Fig. 2. In the first case the spiral attractor is observed, while in the second case the well-known double-scroll attractor exists.

In the following, the system (1) is analyzed using the concept of a return map (also called a Poincaré map), which converts the continuous time system to a discrete time system. Let us define the set  $\Sigma = \{u = (x, y, z) : |x| = x^*\}$  which is the union of two parallel planes  $\Sigma_1 = \{u = (x, y, z) : x = +x^*\}$  and  $\Sigma_2 = \{u = (x, y, z) : x = -x^*\}$ . The set  $\Sigma$  is called the return set or the Poincaré section. Note that the equilibria

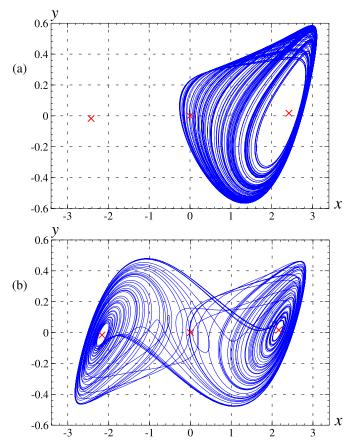

Fig. 2. Example trajectories; (a) R = 2.1, (b) R = 2.0. Equilibria are plotted using the  $\times$  symbol.

 $\pm u^*$  belong to  $\Sigma$  and that  $\Sigma$  changes with the bifurcation parameter R. The return set  $\Sigma$  is selected in such a way that trajectories of the continuous dynamical system (1) intersect  $\Sigma$  transversally. The *return map*  $P: \Sigma \mapsto \Sigma$  is defined as follows. The image P(u) of  $u \in \Sigma$  under the return map is the first intersection point of the trajectory  $\{u(t): t > 0\}$  started at u(0) = u with the return set  $\Sigma$ .

A trajectory  $(u_k)_{k\geq 0}$  of the Poincaré map P starting at the point  $u_0 \in \Sigma$  is given by  $u_{k+1} = P(u_k)$ ,  $k \geq 0$ . Example trajectories of P for R = 2.1 and R = 2 are plotted in Fig. 3. In Fig. 3(b) intersections of the trajectory with the planes  $\Sigma_1$  and  $\Sigma_2$  are plotted using different colors.

Note that iterations of the return map P correspond to intersections of trajectories of (1) with  $\Sigma$  in both directions. In consequence, all periodic orbits intersecting  $\Sigma$  transversally have periods which are even numbers. In the study of periodic orbits it is more convenient to consider intersections in a single direction only. This can be achieved by considering the Poincaré map  $P_+$  with the return set  $\Sigma_+ = \{u = (x, y, z) : |x| = x^*, x \cdot \dot{x} > 0\}$ .

A bifurcation diagram for the map  $P_+$  with the bifurcation parameter  $R \in [1.96, 2.16]$  is shown in Fig. 4. 4001 values from the interval  $R \in [1.96, 2.16]$  are considered. In each case, a trajectory of  $P_+$  with the length 20000 is computed. First 10000 iterations are skipped in the hope to reach the steady state and the next 10000 iterations are plotted. For R = 2.16 one may see a period-2 orbit of  $P_+$ . For smaller R

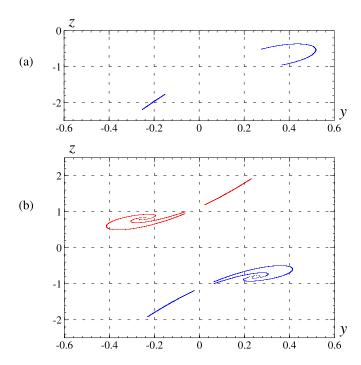

Fig. 3. Trajectories of the return map; (a) R = 2.1, (b) R = 2.

the period-doubling cascade can be seen. Chaotic region starts at the end of the period-doubling cascade. In the bifurcation diagram one may see several *periodic windows*—intervals of parameter values for which the observed steady state trajectory is periodic. In Section IV, we study the existence of periodic windows in small intervals enclosing parameter values R=2.1 and R=2.0 for which different types of chaotic attractors are observed in simulations (compare Fig. 2).

# III. SEARCH FOR PERIODIC WINDOWS IN BIFURCATION DIAGRAMS

Let  $\mu$  be the selected bifurcation parameter of the considered nonlinear system. We discuss the problem how to efficiently find periodic windows existing in the interval  $\mu \in [\mu_{\min}, \mu_{\max}]$ .

## A. Brute Force Approach

The most frequently used method to find periodic windows is the brute force approach in which one finds steady state behavior for test parameter values belonging to the parameter range  $[\mu_{\min}, \mu_{\max}]$ . For each test parameter value a trajectory of a specified length is computed and its steady state is studied. If the steady state is periodic then a periodic window is found. Two parameters of this method are important for its proper operation: the length m of generated trajectories and the number n of test points. Increasing m increases the probability that a steady state is reached. Large n is required to find narrow periodic windows.

# B. Continuation Based Approach

Let us now introduce the continuation based method to find periodic windows. In the first part of the algorithm, a parameter value  $\bar{\mu}$  in the interval  $[\mu_{\min}, \mu_{\max}]$  is selected and unstable periodic orbits existing for this parameter value are found using the method of *close returns*. In this method, a long trajectory  $(u_k)_{k=0}^{m-1}$  is computed and  $\delta$ -pseudo periodic orbits are found.  $\delta$ -pseudo periodic orbit with the period p is a part of a trajectory  $\psi_{n,p} = (u_k)_{k=n}^{n+p-1}$  such that the condition  $||u_{n+p}-u_n|| \leq \delta$  is satisfied. Next, accurate positions of periodic orbits are calculated using the Newton method. To investigate periodic orbits of P we consider the map F defined by

$$F\begin{pmatrix} u_0 \\ u_1 \\ \dots \\ u_{p-1} \end{pmatrix} = \begin{pmatrix} P(u_0) - u_1 \\ P(u_1) - u_2 \\ \dots \\ P(u_{p-1}) - u_0 \end{pmatrix}. \tag{2}$$

It is clear that if  $F(\xi) = 0$ , where  $\xi = (u_0, u_1, \dots, u_{p-1})$  then  $P^p(u_0) = u_0$ , which means that  $\xi$  is a period-p orbit of P. For each  $\delta$ -pseudo periodic orbits  $\psi_{n,p}$  the Newton operator

$$N(\xi) = \xi - \left(F'(\xi)\right)^{-1} F(\xi). \tag{3}$$

is applied iteratively  $\xi_{n+1} = N(\xi_n)$  with the initial condition  $\xi_0 = \psi_{n,p}$ . The convergence of the Newton method indicates that a periodic orbit exists in a neighborhood of the  $\delta$ -pseudo periodic orbit. The Newton method to find a periodic orbit starting from the initial condition  $\xi$  is presented as the Algorithm 1. The convergence of the Newton operator is controlled by the parameter  $\varepsilon_{\text{newton}}$ . The maximum allowed distance from the initial orbit is controlled by the parameter  $d_{\text{max}}$ .

## **Algorithm 1** Newton Method

```
Input: \mu is the parameter value
```

**Input:**  $\xi$  is the initial guess of the position of the orbit **Output:** on success  $\xi'$  is an accurate position of the orbit

```
1: function NEWTON(\mu, \xi, \xi')
        \xi' \leftarrow \xi
       for i = 1, 2..., n_{\text{newton}} do

h \leftarrow (F'(\xi'))^{-1} F(\xi')
3:
                                                           \triangleright F depends on \mu
4:
            \xi' \leftarrow \dot{\xi}' - h
5:
                                                           ▶ Newton iteration
            if ||h|| \le \varepsilon_{\text{newton}} then
6:
                                                    return true
7:
8:
            if \|\xi' - \xi\| > d_{\max} then
                                                      \triangleright \xi' is too far from \xi
9:
10:
                return false

⊳ no convergence

11:
            end if
        end for
12:
        return false

    b too many iterations

13:
14: end function
```

The procedure to find periodic orbits for a given parameter value  $\mu$  using the method of close returns is presented as the Algorithm 2. In the algorithm m is the length of the generated trajectory and  $p_{\rm max}$  is the maximum period of orbits to be detected. Accurate positions of periodic orbits are used to check what is the minimal period of each orbit and to generate the list S of unique periodic orbits existing for the selected parameter value  $\mu$ .

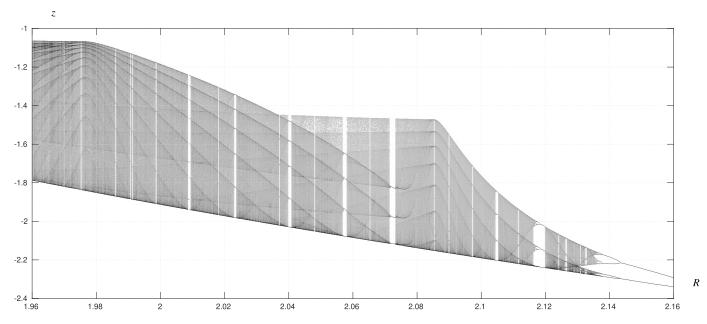

Fig. 4. Bifurcation diagram of  $P_+$ ,  $R \in [1.96, 2.16]$ .

```
Algorithm 2 Find Periodic Orbits
```

```
Input: \mu is the parameter value
Output: S is the set of periodic orbits found for \mu
1: procedure FINDPERORBITS(\mu,S)
2:
       Select u_0
       S \leftarrow \emptyset
3:
       for i = 1, 2, ..., m - 1 do
4:
           u_k \leftarrow P(u_{k-1})
5:
                                                    \triangleright P depends on \mu
           for p = 1, 2..., p_{max} do
6:
              if k \ge p and ||u_k - u_{k-p}|| < \delta then
7:
                  \xi \leftarrow (u_{k-p}, u_{k-p+1}, \dots, u_{k-1})
8.
                  if NEWTON(\mu, \xi, \xi') then
9:
                      S \leftarrow S \cup \{\xi'\}
10:
                  end if
11:
12:
              end if
           end for
13:
       end for
14:
15: end procedure
```

In the second part of the algorithm the continuation method is applied for each unstable periodic orbit to find periodic windows in  $\mu \in [\mu_{\min}, \mu_{\max}]$ . Let  $\xi_{\bar{\mu}} = (u_k)_{k=0}^{p-1}$  be a periodic orbit existing for  $\bar{\mu}$ . The parameter value  $\mu = \bar{\mu}$  and the position of the orbit  $\xi_{\mu} = \xi_{\bar{\mu}}$  are the initial values for the continuation method. During the algorithm  $\mu$  is modified by  $\Delta \mu$  (increased or decreased) until the endpoint of  $[\mu_{\min}, \mu_{\max}]$  is reached or a periodic window is found. After each parameter change the Newton method is applied to find the position of the orbit for the tested value  $\mu' = \mu + \Delta \mu$  of the parameter. If the Newton method does not converge or if the Newton method converges to a periodic orbit located far from  $\xi_{\mu}$  then the computations are repeated for a smaller step size  $\Delta \mu$ . In the opposite case the parameter value and the position of the orbit are updated, the step size  $\Delta \mu$  is

increased and the stability of  $\xi_{\mu}$  is studied. If the orbit is stable then the computations are stopped because a periodic window is found. The computations are also stopped when  $\mu$  is outside  $[\mu_{\min}, \mu_{\max}]$ , or  $\Delta\mu$  is smaller than the minimum step size  $\Delta_{\min}$ . The procedure to find a periodic window using the continuation method starting at the parameter value  $\mu$  and the periodic orbit  $\xi$  existing for this parameter value is presented as the Algorithm 3. The initial value of the step size is controlled by the parameter  $\Delta_0 > 0$ . The search direction is defined by the sign of the parameter d.

# Algorithm 3 Find a Periodic Window

```
Input: \mu is the parameter value
Input: \xi is the position of a periodic orbit for \mu
Input: d = \pm 1 defines the search direction
Output: on success [\mu_1, \mu_2] is a periodic window
1: function FINDPERWIN(\mu, \xi, d, \mu_1, \mu_2)

⊳ select direction

2:
        \Delta \mu \leftarrow \operatorname{sgn}(d) \cdot \Delta_0
3:
        while |\Delta \mu| > \Delta_{\min} and \mu \in [\mu_{\min}, \mu_{\max}] do
4:
           if Newton(\mu + \Delta \mu, \xi, \xi') and \|\xi - \xi'\| \le \varepsilon then
               \mu \leftarrow \mu + \Delta \mu
5:
               \xi \leftarrow \xi'
6:
               if IsStable(\mu, \xi) then
7:
                                                           ▶ window found
                   FINDPERWINENDPOINT(\mu, \xi, -1, \mu_1)
8:
9:
                   FINDPERWINENDPOINT(\mu, \xi, +1, \mu_2)
10:
                   return true
                end if
11:
                \Delta \mu \leftarrow 1.2 * \Delta \mu
12:
            else
13:
                \Delta \mu \leftarrow 0.5 * \Delta \mu
14:
            end if
15:
        end while
16:
        return false
17:
18: end function
```

Once a stable periodic orbit is detected the continuation method is applied in both directions to find endpoints of the corresponding periodic window. The initial values for the continuation method are the parameter value  $\mu$  for which the stable periodic orbit exists and the position  $\xi$  of the stable periodic orbit. When finding endpoints of periodic windows the tested parameter value  $\mu' = \mu + \Delta \mu$  is accepted if the Newton method converges and the periodic orbit is stable. Otherwise, the computations are repeated for a smaller step size  $\Delta \mu$ . The procedure to find one of the endpoints of a periodic window is presented as the Algorithm 4. The input parameter d is used to select which endpoint is being computed.

# Algorithm 4 Find Periodic Window Endpoint

```
Input: \mu belonging to a periodic window
Input: \xi is the position of a stable periodic orbit
Output: \mu_{end} is a periodic window endpoint
1: procedure FINDPERWINENDPOINT(\mu, \xi, d, \mu_{end})
         \mu_{\text{end}} \leftarrow \mu

⊳ select direction

3:
         \Delta \mu \leftarrow \operatorname{sgn}(d) \cdot \Delta_0
         while |\Delta \mu| > \Delta_{\min} and \mu_{end} \in [\mu_{\min}, \mu_{\max}] do
4:
5:
             if Newton(\mu_{end} + \Delta \mu, \xi, \xi') and \|\xi - \xi'\| \le \varepsilon
    and IsStable(\mu_{\rm end} + \Delta \mu, \xi') then
6:
                 \mu_{\text{end}} \leftarrow \mu_{\text{end}} + \Delta \mu
                 \xi \leftarrow \xi'
 7:
                 \Delta \mu \leftarrow 1.2 \cdot \Delta \mu
8:
9:
                 \Delta \mu \leftarrow 0.5 \cdot \Delta \mu
10:
11:
             end if
         end while
12:
13: end procedure
```

The complete procedure to find periodic windows in the parameter range [ $\mu_{min}$ ,  $\mu_{max}$ ] is presented as the Algorithm 5. In this procedure one first finds unstable periodic orbits existing for  $\mu_{min}$  and  $\mu_{max}$  and then looks for periodic windows by continuing periodic orbits in the correct direction. It is possible to select additional points in the parameter range [ $\mu_{min}$ ,  $\mu_{max}$ ] (for example the middle point) and start the continuation from there. In this case one should continue periodic orbits in both directions. The procedure is completed after processing all unstable periodic orbits found in the first part of the algorithm.

### IV. PERIODIC WINDOWS FOR THE CHUA'S CIRCUIT

Here, we present results on the existence of periodic windows for the Chua's circuit close to the parameter values R=2.1 and R=2. The latter case is more challenging due to the fact that the double scroll attractor is singular in the sense that it contains the origin—an unstable equilibrium. As a consequence some trajectories belonging to the attractor stay close to the origin for a long time and in consequence the time needed to return to the transversal section  $\Sigma$  defining the return map may be very large. This results in numerical problems when evaluating the Newton operator and using the continuation method.

# **Algorithm 5** Find Periodic Windows in $[\mu_{min}, \mu_{max}]$

```
Input: [\mu_{\min}, \mu_{\max}] is the parameter range
Output: W the set of periodic windows
1: function FINDPERWINDOWS(\mu_{\min}, \mu_{\max}, W)
2:
                                      > the set of periodic windows
       FINDPERORBITS(\mu_{\min},S)
3:
4:
       for \xi \in S do
          if FINDPERWIN(\mu_{\min}, \xi, +1, \mu_1, \mu_2) then
5:
              W \leftarrow W \cup \{[\mu_1, \mu_2]\}
6:
7:
          end if
8:
       end for
9:
       FINDPERORBITS(\mu_{\text{max}},S)
10:
       for \xi \in S do
           if FINDPERWIN(\mu_{\text{max}}, \xi, -1, \mu_1, \mu_2) then
11:
              W \leftarrow W \cup [\mu_1, \mu_2]
12:
13:
           end if
       end for
14:
15: end function
```

# A. Brute Force Approach

Bifurcation diagrams of  $P_+$  for intervals  $R \in [2.09, 2.11]$  and  $R \in [1.99, 2.01]$  are plotted in Fig. 5. In the following n denotes the number of test parameter values selected from a given interval, N denotes the number of test parameter values for which the steady state trajectory is periodic, and W denotes the number of periodic windows detected. In each case n = 2001 equidistant parameter values are selected and trajectories of the length m = 20000 are computed. The second half of each trajectory is used to plot bifurcation diagrams. One can see several relatively wide periodic windows.

More detailed bifurcation diagrams for  $R \in [2.099, 2.101]$  and  $R \in [1.999, 2.001]$  computed with n = 2001 test parameter values are shown in Fig. 6. Fewer periodic windows than in Fig. 5 can be seen and in general periodic windows are narrower. In the first case ( $R \in [2.099, 2.101]$ ) the steady-state trajectory is periodic in N = 38 cases and W = 12 periodic windows are detected. For the interval  $R \in [1.999, 2.001]$  only for a single parameter value the observed trajectory is eventually periodic and one periodic window is found.

To detect more periodic windows the computations are repeated with larger n. The results obtained for n = 1001, 2001, 10001, 100001 are given in Table I. The number of periodic windows found in the intervals  $R \in [2.099, 2.101]$  and  $R \in [1.999, 2.001]$  is W = 51 and W = 12, respectively.

It will be shown that the number of periodic windows is much larger. There are two reasons for which the brute force approach may fail to find more periodic windows. The first one is related to the width of periodic windows. Most low-period windows existing in the intervals  $R \in [2.099, 2.101]$  and  $R \in [1.999, 2.001]$  are very narrow. It follows that one has to select a large number n of test parameter values to detect such windows. As an example, let us assume that a periodic window in the parameter range  $R \in [2.099, 2.101]$  has the width  $w = 10^{-10}$ . In this case, one has to use  $n \ge 2 \times 10^7$  to ensure that at least one test parameter value belongs to this window.

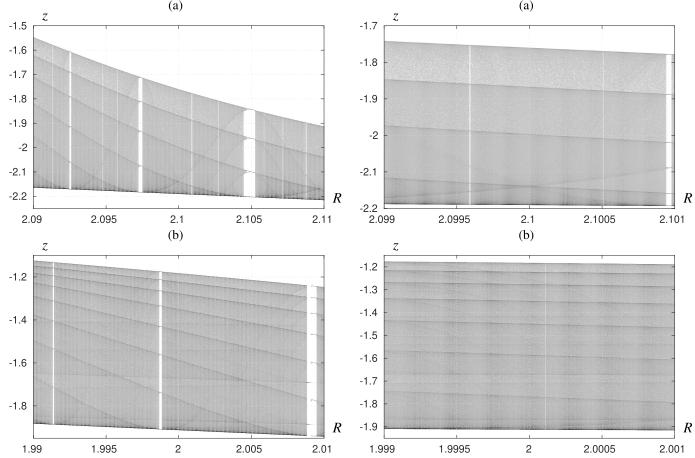

Fig. 5. Bifurcation diagrams of  $P_+$ ; (a)  $R \in [2.09, 2.11]$ , (b)  $R \in [1.99, 2.01]$ .

Fig. 6. Bifurcation diagrams of  $P_+$ ; (a)  $R \in [2.099, 2.101]$ , (b)  $R \in [1.999, 2.001]$ .

# TABLE I

PERIODIC WINDOWS FOUND FOR  $R \in [2.099, 2.101]$  and  $R \in [1.999, 2.001]$  Using the Brute Force Approach, n Is the Number of Test Points, N Is the Number of Test Points With a Periodic Steady State, W Is the Number of Periodic Windows Found,  $w_{\text{total}}$  Is the Total Width of Periodic Windows Found, t Is the Total Width of Periodic Computation Time

|   | n                      | N    | W  | $w_{ m total}$         | t [s]     |  |  |  |
|---|------------------------|------|----|------------------------|-----------|--|--|--|
| ſ | $R \in [2.099, 2.101]$ |      |    |                        |           |  |  |  |
| ſ | 1001                   | 21   | 10 | $3.489 \times 10^{-5}$ | 1217.79   |  |  |  |
|   | 2001                   | 38   | 12 | $3.512 \times 10^{-5}$ | 3107.36   |  |  |  |
|   | 10001                  | 176  | 24 | $3.606 \times 10^{-5}$ | 12682.50  |  |  |  |
|   | 100001                 | 1702 | 51 | $4.126 \times 10^{-5}$ | 128700.12 |  |  |  |
|   | $R \in [1.999, 2.001]$ |      |    |                        |           |  |  |  |
| ſ | 1001                   | 0    | 0  | 0                      | 1883.01   |  |  |  |
|   | 2001                   | 1    | 1  | $1.418 \times 10^{-7}$ | 4424.43   |  |  |  |
|   | 10001                  | 3    | 2  | $3.782 \times 10^{-7}$ | 19468.14  |  |  |  |
| l | 100001                 | 48   | 12 | $1.012 \times 10^{-6}$ | 212952.26 |  |  |  |

The second reason is related to a possibly long time needed for a trajectory to converge to a periodic attractor. We will show that in many cases the average convergence time to reach a periodic attractor existing in  $R \in [2.099, 2.101]$  is well above  $10^5$ . The length m = 20000 of trajectories used in the computations presented above is not sufficient to detect these attractors.

# B. Unstable Periodic Orbits

In the remaining part of this section, we find periodic windows existing in the parameter ranges  $R \in [2.099, 2.101]$  and  $R \in [1.999, 2.001]$  using the approach presented in Section III-B. In the first step of this approach for selected parameter values unstable periodic orbits are found. The search for  $\delta$ -pseudo periodic orbits is carried out for the maximum period  $p_{\text{max}} = 20$  and with the parameter  $\delta = 0.01$ . Accurate positions of unstable periodic orbits are found using the Newton method. These results are used to verify whether the period of the orbit found is minimal and to select unique periodic orbits from the set of candidates. The number of unstable periodic orbits found for endpoints and midpoints of the ranges  $R \in [2.099, 2.101]$  and  $R \in [1.999, 2.001]$  are reported in Table II.

For  $R \in \{2.099, 2.1, 2.101\}$  the length of the trajectory used in the method of close returns is  $m = 2 \times 10^7$ . As an example let us discuss the case R = 2.099, for which 49939 unstable periodic orbits are found. Fig. 7(a) shows how the number of periodic orbits grows with m. One can see that the plots become flat when m grows. The length m of the trajectory which has to be considered to detect all periodic orbits of a given period p grows with p. During the last  $6 \times 10^6$  iterations no cycles with periods  $p \le 17$  are revealed. Therefore, one

| TABLE II                                     |
|----------------------------------------------|
| THE NUMBER OF UNSTABLE PERIODIC ORBITS FOUND |
| FOR DIFFERENT VALUES OF $R$                  |

| p         | R = 2.099 | R = 2.1 | R = 2.101 | R = 1.999 | R=2    | R = 2.001 |
|-----------|-----------|---------|-----------|-----------|--------|-----------|
| 1         | 1         | 1       | 1         | 2         | 2      | 2         |
| 2         | 1         | 1       | 1         | 2         | 2      | 2         |
| 3         | 2         | 2       | 2         | 6         | 6      | 6         |
| 4         | 3         | 3       | 3         | 10        | 10     | 10        |
| 5         | 4         | 4       | 4         | 20        | 20     | 20        |
| 6         | 7         | 7       | 5         | 47        | 47     | 51        |
| 7         | 14        | 12      | 12        | 120       | 120    | 128       |
| 8         | 20        | 20      | 18        | 274       | 274    | 286       |
| 9         | 38        | 34      | 32        | 648       | 640    | 679       |
| 10        | 66        | 60      | 54        | 1473      | 1437   | 1549      |
| 11        | 118       | 104     | 96        | 3005      | 2934   | 3267      |
| 12        | 202       | 182     | 161       | 5390      | 5256   | 5917      |
| 13        | 366       | 322     | 288       | 8874      | 8579   | 9773      |
| 14        | 645       | 568     | 498       | 13781     | 13039  | 14751     |
| 15        | 1164      | 1010    | 884       | 20719     | 19415  | 21903     |
| 16        | 2093      | 1799    | 1554      | 29632     | 27560  | 31379     |
| 17        | 3794      | 3230    | 2772      | 40696     | 39295  | 44718     |
| 18        | 6843      | 5785    | 4905      | 55065     | 53203  | 61059     |
| 19        | 12428     | 10420   | 8739      | 71516     | 69589  | 82112     |
| 20        | 22130     | 18532   | 15272     | 89826     | 88739  | 104984    |
| $\leq$ 20 | 49939     | 42096   | 35301     | 341106    | 330167 | 382596    |

can expect that for R = 2.099 there is no other periodic orbit with the period  $p \le 17$ .

For  $R \in \{1.999, 2, 2.001\}$  the length of the trajectory used in the method of close returns is  $m=10^8$ . The number of periodic orbits found is almost 10 times larger than for  $R \in [2.099, 2.101]$ . This confirms that the dynamics of the Chua's circuit in a neighborhood of the double-scroll attractor is much more complicated than in a neighborhood of the spiral attractor. Let us consider the case R=2.001 for which 382596 unstable periodic orbits are found. Fig. 7(b) shows how the number of periodic orbits found changes with m. For  $p \ge 10$  plots do not stabilize when m increases. Thus, one can expect that more periodic orbits exist for  $p \ge 10$ .

# C. Continuation Based Method for $R \in [2.099, 2.101]$

Unstable periodic orbits existing for R=2.099 are continued by increasing R to find periodic windows within the range  $R \in [2.099, 2.101]$ . In Table III, the results obtained for periods  $p \le 20$  are shown. W is the number of periodic windows and  $w_{\text{total}}$  is the total width of periodic windows with the period p. We also report the minimum width  $w_{\text{min}}$  and the maximum width  $w_{\text{max}}$ . Similar computations are also done for R=2.101. All unstable periodic orbits existing for R=2.101 can be continued by decreasing R past R=2.099. In consequence, these computations do not reveal any periodic windows within the range  $R \in [2.099, 2.101]$ .

For small periods ( $p \le 11$ ) the number of periodic windows in the interval  $R \in [2.009, 2.101]$  is equal to the half of the difference between the number of periodic orbits existing for R = 2.009 and R = 2.101. This relation is also satisfied approximately for  $12 \le p \le 17$ . A similar phenomenon is observed in bifurcation diagrams of the logistic map (compare [31]), which indicates that periodic windows emerge in a similar fashion for these two systems.

In total, 6288 periodic windows are found. This shows that the proposed method outperforms the brute force approach,

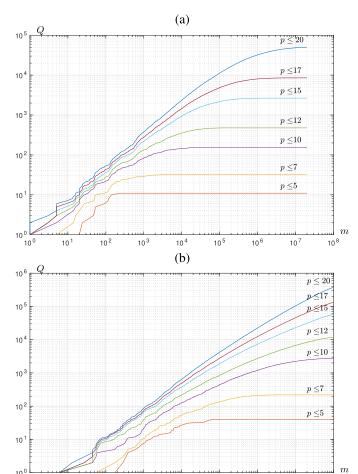

Fig. 7. The number of period-p orbits found versus the length m of the monitored trajectory; (a) R = 2.099, (b) R = 2.001.

10<sup>4</sup>

10<sup>5</sup>

10<sup>6</sup>

10

10<sup>8</sup>

10

TABLE III PERIOD WINDOWS EXISTING FOR  $R \in [2.009, 2.101]$ , W Is the Number of Periodic Windows,  $w_{\rm total}$  Is the Total Width

| p         | W    | $w_{ m total}$         | $w_{\mathrm{min}}$      | $w_{ m max}$            |
|-----------|------|------------------------|-------------------------|-------------------------|
| 6         | 1    | $1.584 \times 10^{-5}$ | $1.584 \times 10^{-5}$  | $1.584 \times 10^{-5}$  |
| 7         | 1    | $2.711 \times 10^{-6}$ | $2.711 \times 10^{-6}$  | $2.711 \times 10^{-6}$  |
| 8         | 1    | $4.478 \times 10^{-7}$ | $4.478 \times 10^{-7}$  | $4.478 \times 10^{-7}$  |
| 9         | 3    | $4.138 \times 10^{-7}$ | $7.332 \times 10^{-8}$  | $2.129 \times 10^{-7}$  |
| 10        | 6    | $4.149 \times 10^{-7}$ | $1.215 \times 10^{-8}$  | $2.756 \times 10^{-7}$  |
| 11        | 11   | $1.382 \times 10^{-7}$ | $1.997 \times 10^{-9}$  | $4.217 \times 10^{-8}$  |
| 12        | 21   | $7.951 \times 10^{-6}$ | $3.299 \times 10^{-10}$ | $7.896 \times 10^{-6}$  |
| 13        | 39   | $5.298 \times 10^{-8}$ | $5.435 \times 10^{-11}$ | $1.351 \times 10^{-8}$  |
| 14        | 74   | $1.387 \times 10^{-6}$ | $8.980 \times 10^{-12}$ | $1.357 \times 10^{-6}$  |
| 15        | 140  | $1.557 \times 10^{-8}$ | $1.490 \times 10^{-12}$ | $2.029 \times 10^{-9}$  |
| 16        | 269  | $2.371 \times 10^{-7}$ | $2.500 \times 10^{-13}$ | $2.238 \times 10^{-7}$  |
| 17        | 510  | $5.395 \times 10^{-9}$ | $4.974 \times 10^{-14}$ | $2.901 \times 10^{-10}$ |
| 18        | 960  | $5.038 \times 10^{-7}$ | $9.770 \times 10^{-15}$ | $2.934 \times 10^{-7}$  |
| 19        | 1657 | $2.128 \times 10^{-9}$ | $< 10^{-15}$            | $2.341 \times 10^{-10}$ |
| 20        | 2595 | $2.094 \times 10^{-7}$ | $< 10^{-15}$            | $1.376 \times 10^{-7}$  |
| $\leq 20$ | 6288 | $6.066 \times 10^{-5}$ | $< 10^{-15}$            | $1.584 \times 10^{-5}$  |

where only 51 windows are identified. The total width  $w_{\rm total} = 6.066 \times 10^{-5}$  of periodic windows with period  $p \le 20$  is a lower bound of the measure of the set of regular parameters. From the fact that  $w_{\rm total}$  is less than 2% of the width of the interval  $R \in [2.099, 2.101]$  it follows that the Chua's circuit

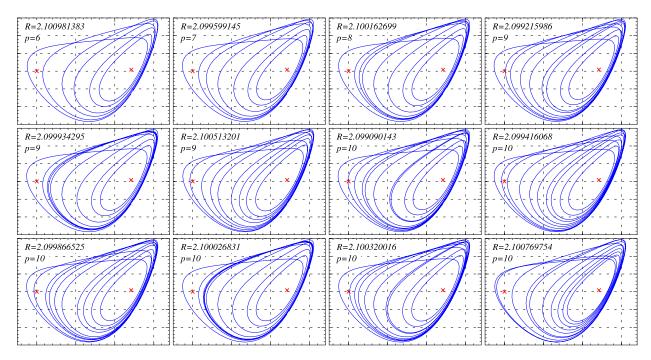

Fig. 8. Examples of low period attractors existing for  $R \in [2.009, 2.101]$ ; variable ranges:  $x \in [-0.5, 3.4]$ ,  $y \in [-0.6, 0.6]$ .

TABLE IV  $\label{eq:period_windows} \text{ Period Windows Existing for } R \in [1.999, 2.001], \textit{W} \text{ Is the Number of Periodic Windows}, w_{\text{total}} \text{ Is the Total Width}$ 

| p    | W    | $w_{ m total}$          | $w_{\mathrm{min}}$      | $w_{ m max}$            |  |
|------|------|-------------------------|-------------------------|-------------------------|--|
| 6    | 1    | $1.407 \times 10^{-10}$ | $1.407 \times 10^{-10}$ | $1.407 \times 10^{-10}$ |  |
| 7    | 2    | $1.736 \times 10^{-11}$ | $5.420 \times 10^{-12}$ | $1.194 \times 10^{-11}$ |  |
| 8    | 3    | $1.510 \times 10^{-12}$ | $2.398 \times 10^{-13}$ | $6.799 \times 10^{-13}$ |  |
| 9    | 8    | $3.159 \times 10^{-11}$ | $1.021 \times 10^{-14}$ | $3.123 \times 10^{-11}$ |  |
| 10   | 16   | $1.460 \times 10^{-10}$ | $< 10^{-15}$            | $1.133 \times 10^{-10}$ |  |
| 11   | 26   | $2.208 \times 10^{-10}$ | $< 10^{-15}$            | $1.053 \times 10^{-10}$ |  |
| 12   | 56   | $9.373 \times 10^{-8}$  | $< 10^{-15}$            | $9.253 \times 10^{-8}$  |  |
| 13   | 99   | $1.131 \times 10^{-7}$  | $< 10^{-15}$            | $1.108 \times 10^{-7}$  |  |
| 14   | 158  | $1.715 \times 10^{-7}$  | $< 10^{-15}$            | $1.418 \times 10^{-7}$  |  |
| 15   | 235  | $2.399 \times 10^{-7}$  | $< 10^{-15}$            | $2.364 \times 10^{-7}$  |  |
| 16   | 343  | $1.857 \times 10^{-8}$  | $< 10^{-15}$            | $1.250 \times 10^{-8}$  |  |
| 17   | 396  | $1.229 \times 10^{-8}$  | $< 10^{-15}$            | $9.783 \times 10^{-9}$  |  |
| 18   | 542  | $1.723 \times 10^{-8}$  | $< 10^{-15}$            | $1.116 \times 10^{-8}$  |  |
| 19   | 665  | $1.317 \times 10^{-9}$  | $< 10^{-15}$            | $7.557 \times 10^{-10}$ |  |
| 20   | 847  | $1.136 \times 10^{-8}$  | $< 10^{-15}$            | $9.913 \times 10^{-9}$  |  |
| < 20 | 3397 | $1.359 \times 10^{-6}$  | $< 10^{-15}$            | $2.364 \times 10^{-7}$  |  |

in this region is mostly chaotic. Let us recall that for R=2.1 the spiral attractor is obtained in simulations. The closest periodic attractor found is the period–17 cycle existing for R=2.1000000225456. The width of the corresponding window is  $w\approx 5\times 10^{-14}$ .

Example periodic attractors existing in the range  $R \in [2.099, 2.101]$  are shown in Fig. 8. For each period–p window with  $p \le 10$  a parameter value in this window is selected and the corresponding periodic attractor is plotted.

# D. Continuation Based Method for $R \in [1.999, 2.001]$

Similar calculations are carried out to locate periodic windows for  $R \in [1.999, 2.001]$ . Unstable periodic orbits found for R = 1.999, R = 2, and R = 2.001 are continued

TABLE V
CONVERGENCE TIMES FOR SELECTED CYCLES

| R               | p  | $	au_{\mathrm{aver}}$ | $	au_{ m max}$      | w                       |
|-----------------|----|-----------------------|---------------------|-------------------------|
| 2.100973        | 6  | $3.5 \times 10^{2}$   | $2.3 \times 10^{3}$ | $1.584 \times 10^{-5}$  |
| 2.0996          | 7  | $9.4 \times 10^{2}$   | $4.5 \times 10^{3}$ | $2.711 \times 10^{-6}$  |
| 2.1001625       | 8  | $2.2 \times 10^{3}$   | $1.1 \times 10^{4}$ | $4.478 \times 10^{-7}$  |
| 2.0992159       | 9  | $3.7 \times 10^{3}$   | $1.6 \times 10^{4}$ | $1.276 \times 10^{-7}$  |
| 2.1007698       | 10 | $2.9 \times 10^{3}$   | $1.6 \times 10^{4}$ | $2.756 \times 10^{-7}$  |
| 2.09907145      | 11 | $1.4 \times 10^{4}$   | $7.3 \times 10^{4}$ | $1.182 \times 10^{-8}$  |
| 2.099317506     | 12 | $3.8 \times 10^{4}$   | $1.7 \times 10^{5}$ | $2.060 \times 10^{-9}$  |
| 2.0991612228    | 13 | $1.5 \times 10^{5}$   | $1.1 \times 10^{6}$ | $2.808 \times 10^{-10}$ |
| 2.09935820935   | 14 | $2.6 \times 10^{5}$   | $2.0 \times 10^{6}$ | $6.848 \times 10^{-11}$ |
| 2.100832505     | 15 | $2.6 \times 10^{5}$   | $1.2 \times 10^{6}$ | $4.077 \times 10^{-10}$ |
| 2.1007717815    | 16 | $5.4 \times 10^{5}$   | $2.3 \times 10^{6}$ | $1.343 \times 10^{-10}$ |
| 2.10077572841   | 17 | $1.2 \times 10^{6}$   | $5.8 \times 10^{6}$ | $2.043 \times 10^{-11}$ |
| 2.0990506874954 | 18 | $4.5 \times 10^{6}$   | $2.0 \times 10^{7}$ | $3.770 \times 10^{-13}$ |
| 2.100738098298  | 19 | $1.9 \times 10^{6}$   | $1.0 \times 10^{7}$ | $7.852 \times 10^{-12}$ |
| 2.100828953277  | 20 | $5.3 \times 10^{6}$   | $2.5 \times 10^{7}$ | $2.949 \times 10^{-13}$ |

to find positions of periodic windows within the interval  $R \in [1.999, 2.001]$ . In this case all three initial points in the parameter space produce some periodic windows opposite to the results obtained for the range  $R \in [2.099, 2.101]$ . The combined results are shown in Table IV. 3397 periodic windows with periods  $p \le 20$  are found. The results confirm that the continuation based method outperforms the brute force approach (12 periodic windows located). The minimum distance from the point R = 2.0 with the double-scroll attractor and the periodic window found is  $d \approx 6.77 \times 10^{-7}$ . A period-20 attractor exists for R = 1.999999323223811.

The total width of periodic windows is  $w_{\text{total}} = 1.359 \times 10^{-6}$ , which is approximately 45 times smaller than the total width of periodic windows found in the range  $R \in [2.099, 2.101]$ . The widest periodic window is observed for the period p = 15. Its width is  $w = 2.364 \times 10^{-7}$ , which is

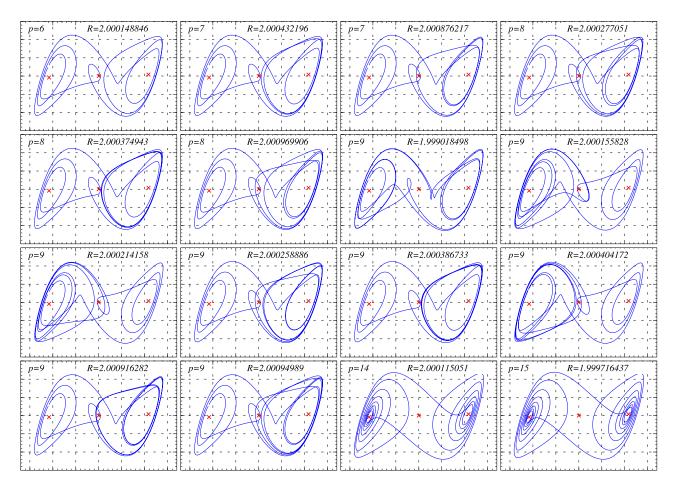

Fig. 9. Examples of low period attractors existing for  $R \in [1.999, 2.001]$ ; variable ranges:  $x \in [-3.4, 3.4]$ ,  $y \in [-0.6, 0.6]$ .

two orders of magnitude smaller than the width of the widest periodic window existing in the range  $R \in [2.099, 2.101]$ . In general, periodic windows in the range  $R \in [1.999, 2.001]$  are narrower than in the range  $R \in [2.099, 2.101]$ . The results presented in Table IV confirm that the Chua's circuit for  $R \in [1.999, 2.001]$  is "more chaotic" than for  $R \in [2.099, 2.101]$ .

Example periodic attractors existing in the range  $R \in [1.999, 2.001]$  are shown in Fig. 9. The first 14 attractors are selected from periodic windows with periods  $p \leq 9$ . The last two attractors are selected from the widest periodic windows with periods 14 and 15, respectively. All periodic attractors visit both parts of the state space. Note that the last two periodic attractors are located further away from the origin than other attractors shown in Fig. 9. Another observation is that they visit a small neighborhood of other unstable equilibria. This may be an explanation of stability properties of these periodic attractors and widths of the corresponding periodic windows.

# E. Convergence to Periodic Attractors

Let us assume that for a selected parameter value a periodic attractor of the return map exists. For a given initial point u, let us define the convergence time  $\tau(u)$  as the number of iterations of the return map needed for the trajectory started at u to converge to the periodic attractor. Clearly, the convergence time

 $\tau(u)$  depends on the initial point u. Immediate convergence is observed for initial conditions belonging to a small neighborhood of the attractor. On the other hand, the convergence time may be arbitrarily long for initial conditions located very close to one of the unstable periodic orbits. An important property of a periodic attractor is the average convergence time  $\tau_{\rm aver}$  defined as the average number of iterations of the return map needed to reach the attractor starting from random initial conditions. An estimate of the average convergence time can be computed as

$$\tau_{\text{aver}} \approx \frac{1}{K} \sum_{k=1}^{K} \tau(u_k),$$
(4)

where  $\tau(u_k)$  are convergence times for trajectories started at randomly selected initial points  $u_1, u_2, \ldots, u_K$ . The results obtained for selected periodic attractors existing for  $R \in [2.099, 2.101]$  are presented in Table V. During the computations K = 100 initial points are tested. For each attractor we report the parameter value R, the period p, the average convergence time  $\tau_{\text{aver}}$ , the maximum convergence time  $\tau_{\text{max}}$  and the width w of the corresponding periodic window. Note that the average convergence time grows with the period p and for periods  $p \ge 13$  the average convergence time exceeds  $10^5$ . Finding periodic attractors with large convergence times using the standard approach would require computation of

very long trajectories. Recall that in the brute force approach, trajectories of the length 20000 were computed. This explains the low number of periodic windows found using the standard approach.

Also note that the reduction of the window width w corresponds to the growth of the average convergence time  $\tau_{\rm aver}$  (compare Table V). This means that the two reasons which make it difficult to locate narrow periodic windows happen simultaneously. Narrow windows require dense sampling of the parameter space and long integration time to reach the corresponding periodic attractor.

# V. CONCLUSION

A novel systematic approach based on the continuation method to locate periodic windows was introduced. The usefulness of the proposed approach was shown by locating a large number of periodic windows in bifurcation diagrams of the Chua's circuit. Measures of the set of regular parameters were estimated. Properties of periodic windows including their width were studied using the continuation method. Average convergence times for selected periodic attractors were computed numerically. The results obtained confirm that attractors in narrow periodic windows have large convergence times, which makes them difficult to detect using the standard method of monitoring trajectories. The proposed method is general; it can be used without modifications to study other dynamical systems.

# REFERENCES

- [1] L. O. Chua, M. Komuro, and T. Matsumoto, "The double scroll family," *IEEE Trans. Circuits Syst.*, vol. CS-33, pp. 1037–1118, Nov. 1986.
- [2] M. Broucke, "One parameter bifurcation diagram for Chua's circuit," IEEE Trans. Circuits Syst., vol. CS-34, no. 2, pp. 208–209, Feb. 1987.
- [3] F. Bizzarri, D. Stellardo, and M. Storace, "Bifurcation analysis and its experimental validation for a hysteresis circuit oscillator," *IEEE Trans. Circuits Syst. II, Exp. Briefs*, vol. 53, no. 7, pp. 517–521, Jul. 2006.
- [4] Y. Yamashita and H. Torikai, "A novel PWC spiking neuron model: Neuron-like bifurcation scenarios and responses," *IEEE Trans. Circuits Syst. I, Reg. Papers*, vol. 59, no. 11, pp. 2678–2691, Nov. 2012.
- [5] S. Kapat, "Sampling-induced border collision bifurcation in a voltage-mode DPWM synchronous buck converter," *IEEE Trans. Circuits Syst. II, Exp. Briefs*, vol. 66, no. 6, pp. 1048–1052, Jun. 2019.
- [6] E. Lenz, D. J. Pagano, A. Ruseler, and M. L. Heldwein, "Two-parameter stability analysis of resistive droop control applied to parallel-connected voltage-source inverters," *IEEE J. Emerg. Sel. Topics Power Electron.*, vol. 8, no. 4, pp. 3318–3332, Dec. 2020.
- [7] W. Marszalek and J. Sadecki, "Complex two-parameter bifurcation diagrams of a simple oscillating circuit," *IEEE Trans. Circuits Syst. II*, *Exp. Briefs*, vol. 66, no. 4, pp. 687–691, Apr. 2019.
- [8] A. Pala and M. Machaczek, "Computing of 3D bifurcation diagrams with Nvidia CUDA technology," *IEEE Access*, vol. 8, pp. 157773–157780, 2020.
- [9] M. Hénon, "A two dimensional map with a strange attractor," Commun. Math. Phys., vol. 50, no. 1, pp. 69–77, 1976.
- [10] R. M. May, "Simple mathematical models with very complicated dynamics," *Nature*, vol. 261, no. 5560, pp. 459–467, Jun. 1976.
- [11] A. El Aroudi, E. Rodríguez, R. Leyva, and E. Alarcón, "A designoriented combined approach for bifurcation prediction in switched-mode power converters," *IEEE Trans. Circuits Syst. II, Exp. Briefs*, vol. 57, no. 3, pp. 218–222, Mar. 2010.
- [12] B. Bao, N. Wang, Q. Xu, H. Wu, and Y. Hu, "A simple third-order memristive band pass filter chaotic circuit," *IEEE Trans. Circuits Syst. II, Exp. Briefs*, vol. 64, no. 8, pp. 977–981, Aug. 2017.
- [13] P. Z. Wieczorek and K. Gołofit, "True random number generator based on flip-flop resolve time instability boosted by random chaotic source," *IEEE Trans. Circuits Syst. I, Reg. Papers*, vol. 65, no. 4, pp. 1279–1292, Apr. 2018.

- [14] N. Nguyen, L. Pham-Nguyen, M. B. Nguyen, and G. Kaddoum, "A low power circuit design for chaos-key based data encryption," *IEEE Access*, vol. 8, pp. 104432–104444, 2020.
- [15] S. Chen, S. Yu, J. Lu, G. Chen, and J. He, "Design and FPGA-based realization of a chaotic secure video communication system," *IEEE Trans. Circuits Syst. Video Technol.*, vol. 28, no. 9, pp. 2359–2371, Sep. 2018.
- [16] C. S. Kuka, Y. Hu, Q. Xu, and M. Alkahtani, "An innovative near-field communication security based on the chaos generated by memristive circuits adopted as symmetrical key," *IEEE Access*, vol. 8, pp. 167975–167984, 2020.
- [17] Z. Galias and W. Tucker, "Is the Hénon attractor chaotic?" *Chaos, Interdiscipl. J. Nonlinear Sci.*, vol. 25, no. 3, 2015, Art. no. 033102.
- [18] T. Matsumoto, L. O. Chua, and M. Komuro, "The double scroll," *IEEE Trans. Circuits Syst.*, vol. CS-32, no. 8, pp. 798–817, Aug. 1985.
- [19] F. Ayrom and G. Q. Zhong, "Chaos in Chua's circuit," IEE Proc. D, Control Theory Appl., vol. 133, no. 6, pp. 307–312, Nov. 1986.
- [20] M. Komuro, R. Tokunaga, T. Matsumoto, L. O. Chua, and A. Hotta, "Global bifurcation analysis of the double scroll circuit," *Int. J. Bifurcation Chaos*, vol. 1, no. 1, pp. 139–182, Mar. 1991.
  [21] S. Boughaba and R. Lozi, "Fitting trapping regions for Chua's
- [21] S. Boughaba and R. Lozi, "Fitting trapping regions for Chua's attractor—A novel method based on isochronic lines," *Int. J. Bifurcation Chaos*, vol. 10, no. 1, pp. 205–225, Jan. 2000.
- [22] Y. Yang, Z. Duan, and L. Huang, "Robust dichotomy analysis and synthesis with application to an extended Chua's circuit," *IEEE Trans. Circuits Syst. I, Reg. Papers*, vol. 54, no. 9, pp. 2078–2086, Sep. 2007.
- [23] T. Matsumoto, L. O. Chua, and K. Ayaki, "Reality of chaos in the double scroll circuit: A computer-assisted proof," *IEEE Trans. Circuits Syst.*, vol. CS-35, no. 7, pp. 909–925, Jul. 1988.
- [24] Z. Galias, "Positive topological entropy of Chua's circuit: A computer assisted proof," Int. J. Bifurcation Chaos, vol. 7, no. 2, pp. 331–349, Feb. 1997
- [25] Y. Liu, H. H.-C. Iu, H. Li, and X. Zhang, "Bounded orbits and multiple scroll coexisting attractors in a dual system of Chua system," *IEEE Access*, vol. 8, pp. 147907–147918, 2020.
- [26] A. I. Khibnik, D. Roose, and L. O. Chua, "On periodic and homoclinic bifurcations in Chua's circuits with a smooth nonlinearity," *Int. J. Bifurcation Chaos*, vol. 3, no. 2, pp. 363–384, Apr. 1993.
- [27] Z. Galias, "Rigorous analysis of Chua's circuit with a smooth non-linearity," *IEEE Trans. Circuits Syst. I, Reg. Papers*, vol. 63, no. 12, pp. 2304–2312, Dec. 2016.
- [28] Z. Galias and W. Tucker, "Rigorous integration of smooth vector fields around spiral saddles with an application to the cubic Chua's attractor," J. Differ. Equ., vol. 266, no. 5, pp. 2408–2434, Feb. 2019.
- [29] G. A. Leonov, N. V. Kuznetsov, and V. I. Vagaitsev, "Hidden attractor in smooth Chua systems," *Phys. D, Nonlinear Phenomena*, vol. 241, no. 18, pp. 1482–1486, Sep. 2012.
- [30] Z. Galias, "Study of periodic windows for the Chua's circuit with a cubic nonlinearity," in *Proc. IEEE Int. Symp. Circuits Syst. (ISCAS)*, Oct. 2020, pp. 1–5.
- [31] Z. Galias, "Systematic search for wide periodic windows and bounds for the set of regular parameters for the quadratic map," *Chaos, Interdiscipl. J. Nonlinear Sci.*, vol. 27, no. 5, May 2017, Art. no. 053106.

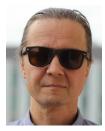

Zbigniew Galias (Senior Member, IEEE) received the M.Sc. degree in electronics from the AGH University of Science and Technology, Kraków, Poland, in 1990, the M.Sc. degree in mathematics from Jagiellonian University, Kraków, in 1992, and the Ph.D. and Senior Ph.D. degrees in electrical engineering from the AGH University of Science and Technology, in 1996 and 2004, respectively.

In 2015, he received the title of a Professor. He is currently a Full Professor with the Department of Electrical Engineering and Power Engineering, AGH

University of Science and Technology. His research interests include complex and nonlinear circuits and systems, chaos, computer assisted proofs, power networks, and sliding mode control.

Prof. Galias served/is serving as an Associate Editor for the IEEE TRANSACTIONS ON CIRCUITS AND SYSTEMS—I: REGULAR PAPERS, IEEE TRANSACTIONS ON CIRCUITS AND SYSTEMS—II: EXPRESS BRIEFS, IEEE Circuits and Systems Magazine, and the International Journal of Bifurcation and Chaos.